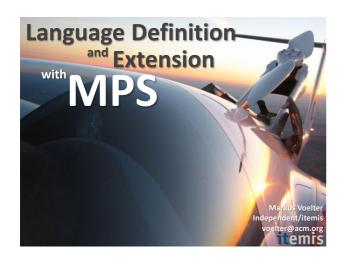

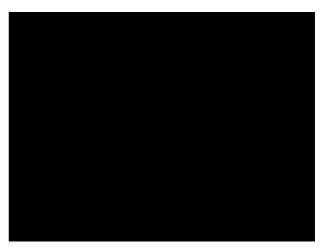

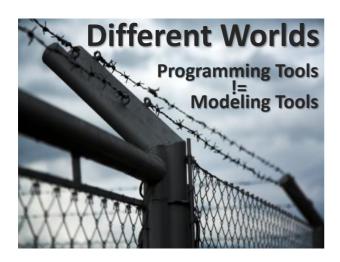

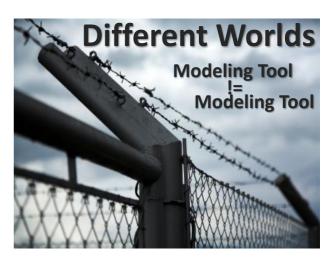

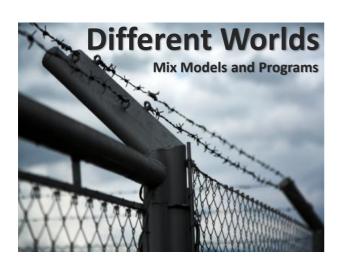

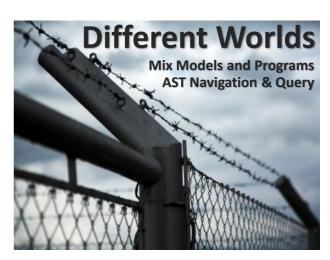

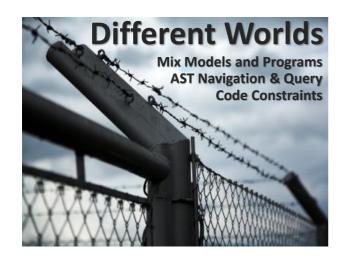

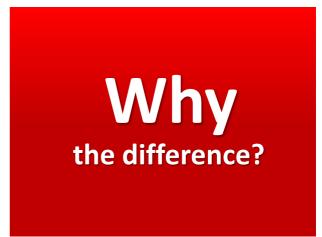

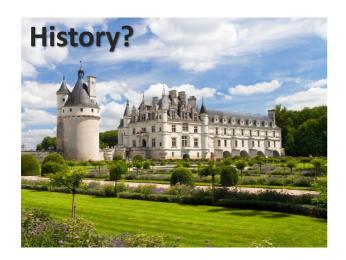

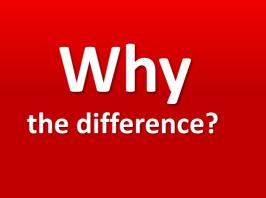

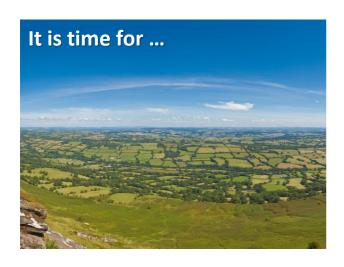

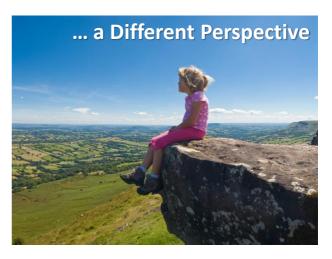

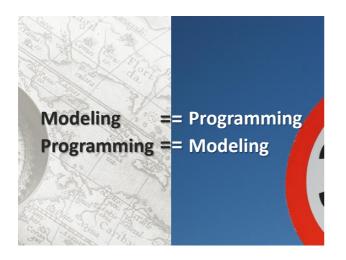

We don't want to model, we want to program!

We don't want to model, we want to program!

... at different levels of abstaction

... from different viewpoints

... integrated!

We don't want to model, we want to program!

... with different degrees of domain-specificity

... with suitable notations

... with suitable expressiveness

We don't want to model, we want to program!

And always: precise and tool processable

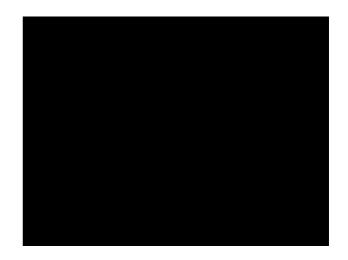

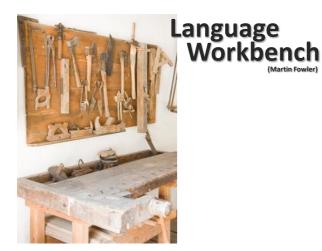

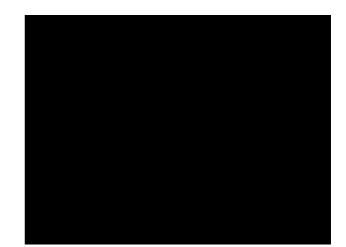

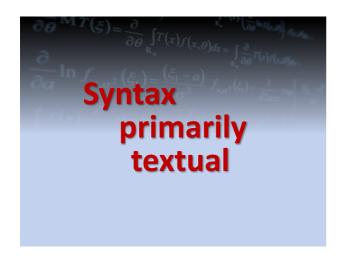

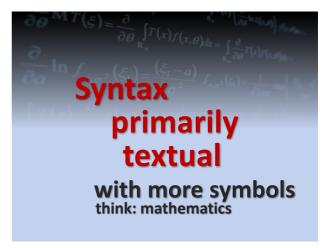

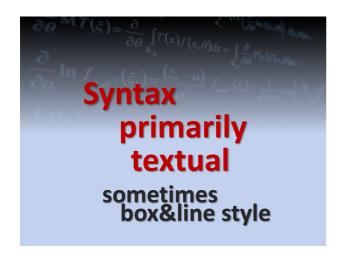

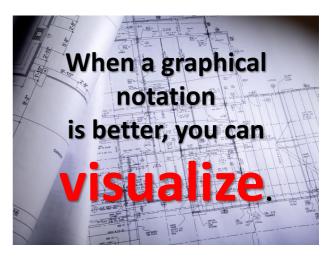

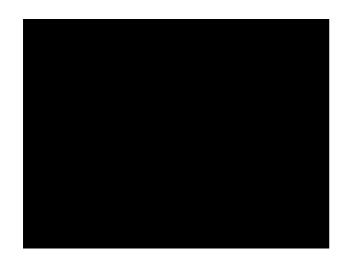

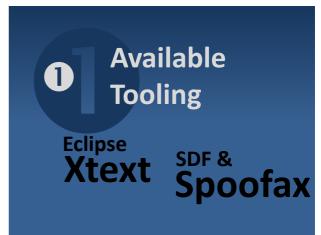

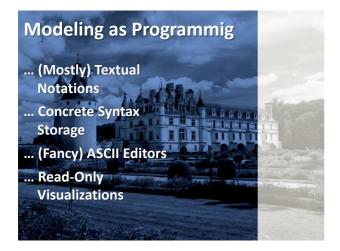

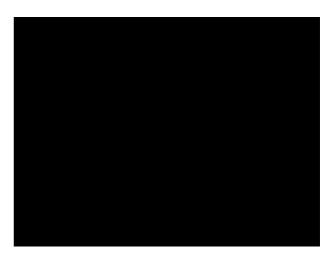

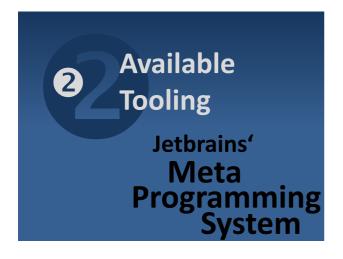

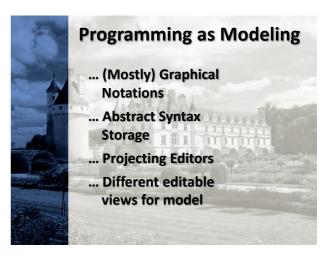

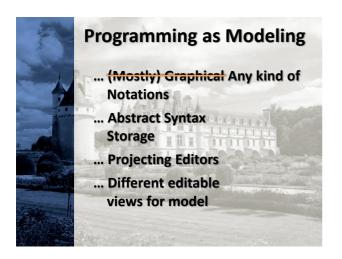

## Language Composition

There's no parsing.

Unique Language Element Identity.

Unlimted language composition.

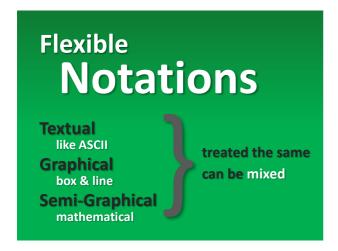

Automatic
IDE Extension

tool support is inherent
for languages build with
projectional tools

language definition
imples
IDE definition

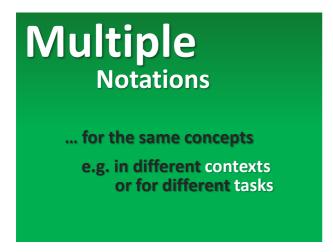

## Tree Editing ... is different from editing text ... try to make it feel like text ... takes some getting used to but: for more flexible notations a more general editing paradigm is needed

## Infrastructure Integration

... storage is not text

... diff/merge must be in tool

... existing text tools don't work

## Proprietary Tools

... no standards

... no interop

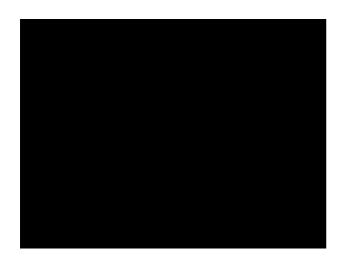

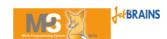

licensed under

Apache 2.0

released in

Q2 2009

currently

1.5

**Build new standalone DSLs** 

Build new standalone DSLs Build DSLs that reuse parts of other languages Build new standalone DSLs Build DSLs that reuse parts of other languages

(MPS comes with BaseLanguage)

extend base language

Build new standalone DSLs Build DSLs that reuse parts of other languages

(MPS comes with BaseLanguage)

extend base language build DSLs that reuse parts of BaseLanguage

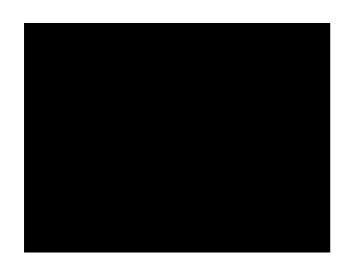

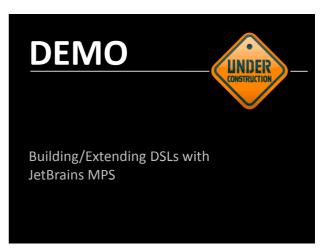

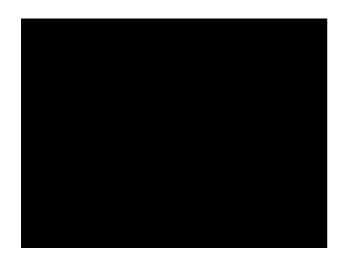

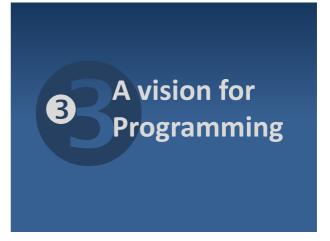

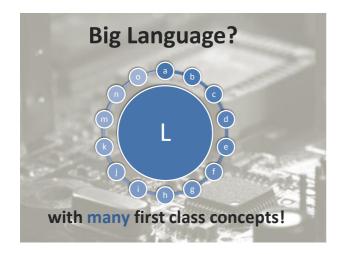

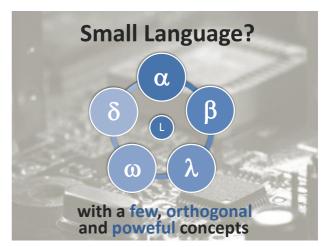

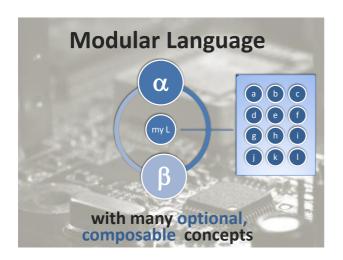

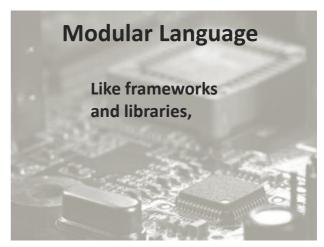

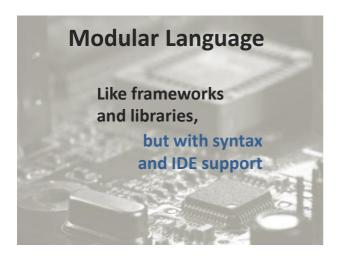

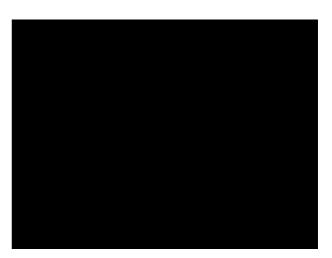

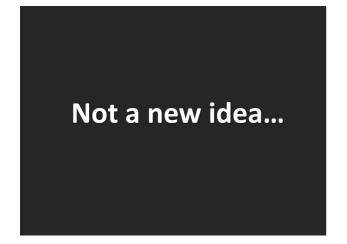

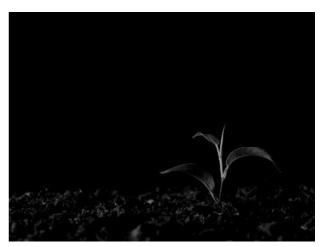

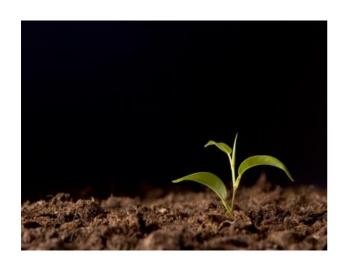

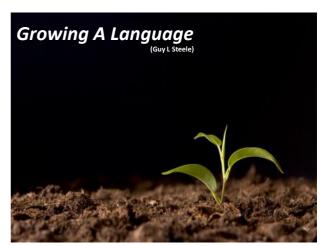

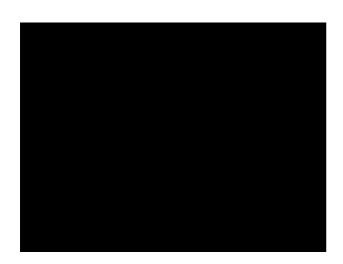

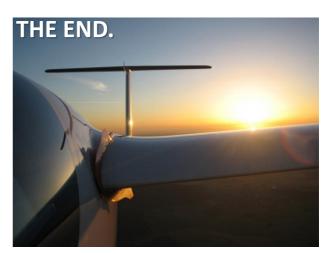

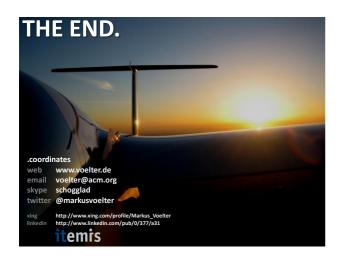

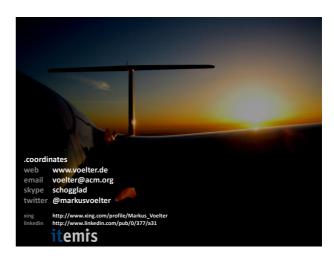

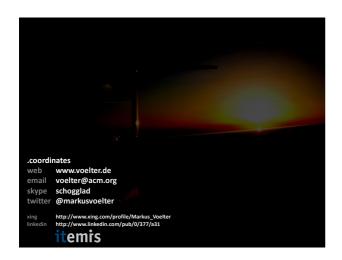

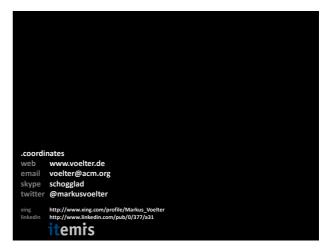